## **Magic Screenshot Free Download [Latest 2022]**

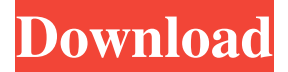

#### **Magic Screenshot Crack+ Free Download X64 Latest**

Magic Screenshot is a software application built specifically for helping you take screenshots of the entire screen or only the desired area of the desktop. Intuitive layout The program runs quietly in the system tray until called upon when it reveals several configuration settings to tinker with. You can opt for taking snapshots in a full screen mode or select the preferred area of the desktop that you want to capture. Editing and exporting options Magic Screenshot offers support for several editing functions which are developed to give you a hand when it comes to drawing freehand designs on the screenshot using a pen and marker, inserting pointers, as well as embedding colored text messages. Additionally, you may undo or redo your actions and use an eraser. When it comes to exporting options, you can save the image to JPEG, BMP, or PNG file format, copy it to the clipboard for pasting into other third-party utilities, or upload it on the official website of the application. Magic Screenshot also keeps a history with all your previously taken photos and allows you to copy the HTML link to the clipboard. There are several configuration settings that help you set the image quality (low, normal, or high), select the desired image type (JPEG, BMP, or PNG file format), use hotkeys for a better control over the entire process (they cannot be reassigned), enable sound notifications, make the screenshot public by default, as well as run the utility at Windows startup. During our testing we have noticed that Magic Screenshot carries out a task quickly and provides good image quality. It is quite friendly with system resources, so the system performance is not hampered. Bottom line To sum it up, Magic Screenshot offers a handy set of parameters for helping you take screenshots and save them on the computer or publish them on the Internet. It cannot be considered a top product on the market, as it lacks support for a wide range of editing tools and different modes for capturing fixed areas of the screen or active windows, just to name a few suggestions. Magic Screenshot is a software application built specifically for helping you take screenshots of the entire screen or only the desired area of the desktop. Intuitive layout The program runs quietly in the system tray until called upon when it reveals several configuration settings to tinker with. You can opt for taking snapshots in a full screen mode or select the preferred area of the desktop that you want to capture. Ed

#### **Magic Screenshot Registration Code**

Magic Screenshot is a software application built specifically for helping you take screenshots of the entire screen or only the desired area of the desktop. Intuitive layout The program runs quietly in the system tray until called upon when it reveals several configuration settings to tinker with. You can opt for taking snapshots in a full screen mode or select the preferred area of the desktop that you want to capture. Editing and exporting options Magic Screenshot offers support for several editing functions which are developed to give you a hand when it comes to drawing freehand designs on the screenshot using a pen and marker, inserting pointers, as well as embedding colored text messages. Additionally, you may undo or redo your actions and use an eraser. When it comes to exporting options, you can save the image to JPEG, BMP, or PNG file format, copy it to the clipboard for pasting into other third-party utilities, or upload it on the official website of the application. Magic Screenshot also keeps a

history with all your previously taken photos and allows you to copy the HTML link to the clipboard. There are several configuration settings that help you set the image quality (low, normal, or high), select the desired image type (JPEG, BMP, or

PNG file format), use hotkeys for a better control over the entire process (they cannot be reassigned), enable sound notifications, make the screenshot public by default, as well as run the utility at Windows startup. During our testing we have noticed that Magic Screenshot carries out a task quickly and provides good image quality. It is quite friendly with system resources, so the system performance is not hampered. Bottom line To sum it up, Magic Screenshot offers a handy set of parameters for helping you take screenshots and save them on the computer or publish them on the Internet. It cannot be considered a top product on the market, as it lacks support for a wide range of editing tools and different modes for capturing fixed areas of the screen or active windows, just to name a few suggestions. INFERIS Description: INFERIS means Intuitive, Easy to use, Fast to recover and is a great way to quickly recover files and folders that have been deleted. WithINFERIS you have an unique way to restore deleted files.INFERIS recovers almost any kind of file quickly and easily. You can recover all files on your hard drive and restore them from there original state. Inferis is written in C# and is created to 77a5ca646e

## **Magic Screenshot**

Magic Screenshot is a software application built specifically for helping you take screenshots of the entire screen or only the desired area of the desktop. Intuitive layout The program runs quietly in the system tray until called upon when it reveals several configuration settings to tinker with. You can opt for taking snapshots in a full screen mode or select the preferred area of the desktop that you want to capture. Editing and exporting options Magic Screenshot offers support for several editing functions which are developed to give you a hand when it comes to drawing freehand designs on the screenshot using a pen and marker, inserting pointers, as well as embedding colored text messages. Additionally, you may undo or redo your actions and use an eraser. When it comes to exporting options, you can save the image to JPEG, BMP, or PNG file format, copy it to the clipboard for pasting into other third-party utilities, or upload it on the official website of the application. Magic Screenshot also keeps a history with all your previously taken photos and allows you to copy the HTML link to the clipboard. There are several configuration settings that help you set the image quality (low, normal, or high), select the desired image type (JPEG, BMP, or PNG file format), use hotkeys for a better control over the entire process (they cannot be reassigned), enable sound notifications, make the screenshot public by default, as well as run the utility at Windows startup. During our testing we have noticed that Magic Screenshot carries out a task quickly and provides good image quality. It is quite friendly with system resources, so the system performance is not hampered. Bottom line To sum it up, Magic Screenshot offers a handy set of parameters for helping you take screenshots and save them on the computer or publish them on the Internet. It cannot be considered a top product on the market, as it lacks support for a wide range of editing tools and different modes for capturing fixed areas of the screen or active windows, just to name a few suggestions. Free up your tablet with MagicScrenshot. The intuitive and elegant tool quickly and easily captures the screen on your computer. Magic Screenshot offers you an array of easyto-use functions to take, save and share your screenshots with a click of a button. Capture the screen or just part of it: With the magical extension bar you can select any desired area of the screen or the entire display to capture. Choose how you want to save

### **What's New In Magic Screenshot?**

Home edition of the most famous screenshot tool for desktop and web design. Magic Screenshot allows you to take the screenshot of the entire screen or only part of it (like the currently active application window). The way of taking a screenshot is done by dragging the mouse in the appropriate area of the desktop. You can also use a keyboard shortcut to take a screenshot from the menu. You can also combine the current screenshot with the recently taken ones. You can use the graphic editor to edit and colorize the image and add text in the form of a hyperlink to any URL. The image can be saved in several popular image formats and uploaded to the official website of the application, while other options include copying the image to the clipboard or e-mail it to another recipient. Most of the tasks are done automatically, but you can also control the process by using a small set of options, which include customizing the capture size and sound notifications. We tested Magic Screenshot for a week, and it didn't cause any complications or made the computer hang. Moreover, the program uses relatively low system resources. Key Features: • Captures all active windows and desktop. • Use keyboard shortcuts to take a screenshot of the entire desktop. • Can combine recently taken screenshots with current one to create a new image. • Can save the image in PNG format. • Can save the image to the clipboard for pasting in other third-party programs. • Can colorize the image. • Can add text in the form of hyperlinks to any URL. • Can save the image in JPG, BMP, or PNG file format. • Can share the image with other users on the Internet. • Allows editing images by means of a graphic editor. • Can undo or redo the whole process. • Can control the software with a set of configuration options. • No support for setting hotkeys. Screen Capture Review by pcperformance Screen Capture Review Magic Screenshot Review Magic Screenshot is a software application built specifically for helping you take screenshots of the entire screen or only the desired area of the desktop. Intuitive layout The program runs quietly in the system tray until called upon when it reveals several configuration settings to tinker with. You can opt for taking snapshots in a full screen mode or select the preferred area of the desktop that you want to capture. Editing and exporting options Magic Screenshot offers support for several editing functions which are developed to give you a hand when it comes to drawing freehand designs on the screenshot using a pen and marker, inserting pointers, as well as embedding colored text messages. Additionally, you may undo or redo your actions and use an eraser. When it comes to exporting options, you can save the image to JPEG, BMP, or PNG file format, copy it to the clipboard for pasting into other third-party utilities, or upload it

# **System Requirements For Magic Screenshot:**

Story When Rick arrives at the radio station, he is greeted by a drunk man and his pet dog. While talking to the man, Rick is told that he cannot get to the theme park without riding the new rollercoaster, The Beast, which is to be featured in the Saturday matinee. The Beast is apparently an old abandoned amusement park ride that was moved to the theme park as a public attraction. He is also told that the Beast is "Worth a Ride" and promises not to steal him away from the radio station.

[https://onefad.com/i1/upload/files/2022/06/gXM2c8PKj3eEIHCkjJmW\\_06\\_31e2c17a554e5b0f101bed78717ca3c2\\_file.pdf](https://onefad.com/i1/upload/files/2022/06/gXM2c8PKj3eEIHCkjJmW_06_31e2c17a554e5b0f101bed78717ca3c2_file.pdf) <https://netafits.com/wp-content/uploads/2022/06/POSper.pdf> <https://www.christymannauthor.com/wp-content/uploads/2022/06/PDBViz.pdf> <https://www.apnarajya.com/jobtabsrb-crack-activator-free-download-for-pc-latest/> <http://aocuoieva.com/sql-query-for-sql-server-serial-number-full-torrent-download-for-pc-2022/> <https://beinewellnessbuilding.net/wp-content/uploads/2022/06/warborr.pdf> <https://cotram.org/checklists/checklist.php?clid=16230> [https://www.mymbbscollege.com/wp-content/uploads/2022/06/Xilisoft\\_Video\\_Splitter.pdf](https://www.mymbbscollege.com/wp-content/uploads/2022/06/Xilisoft_Video_Splitter.pdf) <https://bafffalliehavathan.wixsite.com/liepeldesclas/post/bioenable-sdk-crack-free-download-for-pc-updated-2022>

<http://malenatango.ru/key-translator-crack-free-download-latest/>